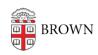

Knowledgebase > Teaching Learning and Research > Banner > Banner for Faculty > Staff and Chairs: Use the Course Offering Builder

## Staff and Chairs: Use the Course Offering Builder

Stephanie Obodda - 2019-07-17 - Comments (0) - Banner for Faculty

## **Attachments**

• DEPT Role with Revision function.pdf (1.46 MB)